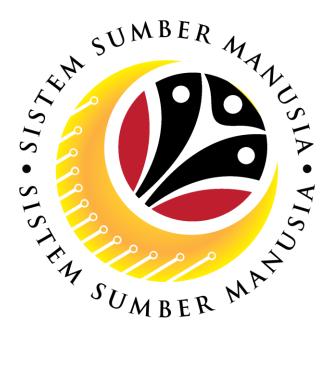

# SISTEM SUMBER MANUSIA

User Guide For JPM Approver Backend (SAP GUI)

Employee Movement (PA): Honours and Awards

VERSION: 2.0

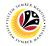

## INTRODUCTION

This user guide acts as a reference for JPM Approver (Back End User) to manage Honours and Awards module. All Company and Individual names used in this user guide have been created for guidance on using SSM.

Where possible; user guide developers have attempted to avoid using actual Companies and Individuals; any similarities are coincidental.

Changes and updates to the system may lead to updates to the user guide from time to time.

Should you have any questions or require additional assistance with the user guide materials, please contact the **SSM Help Desk**.

## **GLOSSARY**

The following acronyms will be used frequently:

| Term                       | Meaning                               |
|----------------------------|---------------------------------------|
| SSM                        | Sistem Sumber Manusia                 |
| SAP GUI                    | SAP Graphical User Interface/Back End |
| FIORI Front End/Web Portal |                                       |
| ESS                        | Employee Self Service                 |
| MSS                        | Manager Self Service                  |

### FURTHER ASSISTANCE

Should you have any questions or require additional assistance with the user guide materials, please contact **SSM Help Desk** at **+673 238 2227** or e-mail at **ssm.helpdesk@dynamiktechnologies.com.bn**.

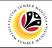

## **Table of Content**

| Topics                         | Page      |
|--------------------------------|-----------|
| Introduction                   | 2         |
| Glossary                       | 2         |
| Further Assistance             | <u>2</u>  |
| Process Overview               | <u>4</u>  |
| HONOURS AND AWARDS APPLICATION |           |
| Approve Application            | <u>5</u>  |
| Reject Application             | <u>17</u> |
| Generate Report                | <u>22</u> |

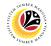

## **Process Overview**

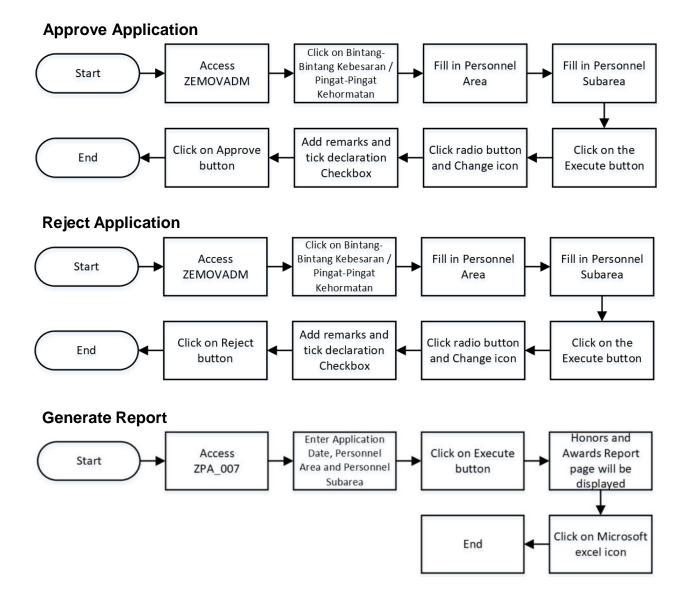

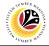

|                     | Backend User |
|---------------------|--------------|
| APPROVE APPLICATION | JPM          |

Log into SAP GUI (Back End) and proceed with the following steps.

1. Enter **ZEMOVADM** in the search bar.

| =                               | < 6   _ 🗗 ×  |
|---------------------------------|--------------|
| SAP Easy Access - User Menu for |              |
| ZEMOVADM V 🗷 🔄 🏂 🌟 More V       | Q, Q⁺ 🖶 Exit |
| Favorites      User Menu for    |              |
|                                 |              |
|                                 |              |

#### Note: Employee Movement Menu page will be displayed.

| ≡                                                 | < bi                                                 | _ 🖻 × |
|---------------------------------------------------|------------------------------------------------------|-------|
| < SAP Em                                          | nployee Movement Menu                                |       |
| ✓ More ✓                                          |                                                      | Exit  |
| Requestors Application Type:                      | Endorsers/Approvers Application Type:                |       |
| Melanjutkan Tempoh Percubaan<br>Penetapan Jawatan |                                                      |       |
| Pemindahan                                        | Pemindahan                                           |       |
|                                                   | Bintang-Bintang Kebesaran / Pingat-Pingat Kehormatan |       |
|                                                   |                                                      |       |
|                                                   |                                                      |       |
|                                                   |                                                      |       |
|                                                   |                                                      |       |
|                                                   |                                                      |       |
|                                                   |                                                      |       |
|                                                   |                                                      |       |
|                                                   |                                                      |       |
|                                                   |                                                      |       |

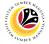

2.Under Endorsers / Approvers, click on the Bintang-Bintang Kebesaran / Pingat-

#### Pingkat Kehormatan.

| =                            |                                                      |
|------------------------------|------------------------------------------------------|
| < SAP                        | Employee Movement Menu                               |
| ✓ More ✓                     | Exit                                                 |
| Requestors                   | Endorsers/Approvers                                  |
| Application Type:            | Application Type:                                    |
| Melanjutkan Tempoh Percubaan |                                                      |
| Penetapan Jawatan            |                                                      |
| Pemindahan                   | Pemindahan 2                                         |
|                              | Bintang-Bintang Kebesaran / Pingat-Pingat Kehormatan |
|                              |                                                      |
|                              |                                                      |
|                              |                                                      |
|                              |                                                      |
|                              |                                                      |
|                              |                                                      |
|                              |                                                      |
|                              |                                                      |
|                              |                                                      |
|                              |                                                      |
|                              |                                                      |
|                              |                                                      |

Note: Employee Movement Application Type Selection page will be displayed.

| C SAP Employee Movement Application Type Selection                                                                               |         |
|----------------------------------------------------------------------------------------------------|---------|
|                                                                                                    |         |
| Save as Variant More ~                                                                                                    | Exit    |
| * Personnel Area :<br>Personnel Subarea :<br>Employee Group :<br>Employee Subgroup :<br>Application Status :<br>Application ID : |         |
|                                                                                                    |         |
| Fill out all required entry fields View details                                                                                  | Execute |

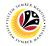

- 3. Enter **Personnel Area**.
- 4. Enter Personnel Subarea (Optional).
- 5. Click on **Execute** button.

| =                               |                                                                                                    | < 6 _ 🗗 ×    |
|---------------------------------|----------------------------------------------------------------------------------------------------|--------------|
| < SAP                           | Employee Movement Application Type Selection                                                                           |              |
|                                 | ☑ Save as Variant More ∽                                                                                               | Exit         |
|                                 | * Personnel Area : 3<br>Personnel Subarea : 4<br>Employee Group : 5<br>Employee Subgroup : 5<br>Application Status : 5 |              |
|                                 | Application ID :                                                                                                    |              |
| . Fill out all required entry f | ields View details                                                                                                    | 5<br>Execute |

#### Note: Application List page will be displayed.

|                | 0 68    | More∽               |               |        |      |         |             | E |
|----------------|---------|---------------------|---------------|--------|------|---------|-------------|---|
| Application ID | Version | Application Status  | Personnel No. | IC No. | Name | Subarea | Empl. Group | E |
| PB             | ]1      | Reworked to Admin   |               |        |      | SA      |             | 1 |
| PB             | 1       | Pending Endorsement |               |        |      | SA      | -           | C |
| PB             | 1       | Approved            |               |        |      | SA      |             | C |
| PB             | 1       | Approved            |               |        |      | SA      |             | 0 |
| PB             | 2       | Approved            |               |        |      | SA      | -           | [ |
| PB             | 1       | Approved            |               |        |      | SA      | -           | 0 |
| PE             | 1       | Withdrawn           |               |        |      | SA      |             | 0 |
| PB             | 1       | Rejected            |               |        |      | SA      | -           | C |
| PB             | 1       | Withdrawn           |               |        |      | SA      |             | C |
| PB             | 1       | Pending Approval    |               |        |      | SA      |             | C |
| PB             | 1       | Rejected            |               |        |      | SA      |             | C |
| PB             | 1       | Pending Endorsement |               |        |      | SA      |             | C |
| PB             | 1       | Pending Endorsement |               |        |      | SA      |             | C |
| PB             | 1       | Pending Approval    |               |        |      | SA      | -           | C |
| PB             | 1       | Approved            |               |        |      | SA      | -           | C |

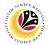

- 6. Select Application with 'Pending Approval' status and click on Radio button.
- 7. Click on the **Change** icon.

Note: JPM Approver only can review application with status Pending Approval.

|                   |         | 69      | More 🗸             |               |        |         |         |                        | Exit |
|-------------------|---------|---------|--------------------|---------------|--------|---------|---------|------------------------|------|
| 6 Applica         | tion ID | Version | Application Status | Personnel No. | IC No. | Name    | Subarea | Empl. Group            | En   |
|                   |         | 1       |                    |               | IC NO. | INdiffe |         |                        |      |
| PB     PB     PB  | _       | 1       | Pending Approval   |               | _      |         | SA SA   | Permanent<br>Permanent | Di   |
| ОРВ               | _       | 1       | _                  |               | _      |         | SA      | Permanent              | Di   |
| O PB              |         | 1       |                    |               |        |         | SA SA   | Permanent              | Di   |
| O PB              | _       | 1       | _                  |               | 1000   |         | SA      | Permanent              | Di   |
| ОРВ               |         | 1       |                    |               |        |         | SA      | Permanent              | Di   |
| O PB              |         | 1       |                    |               | 1000   |         | SA      | Permanent              | Di   |
| O PB              |         | 1       |                    |               |        |         | SA      | Permanent              | Di   |
|                   |         |         |                    |               |        |         |         |                        |      |
|                   |         |         |                    |               |        |         |         |                        |      |
|                   |         |         |                    |               |        |         |         |                        |      |
|                   |         |         |                    |               |        |         |         |                        |      |
|                   |         |         |                    |               |        |         |         |                        |      |
|                   |         |         |                    |               |        |         |         |                        |      |
| $\bigcirc$        | _       |         |                    |               |        |         |         |                        |      |
| $\langle \rangle$ |         |         |                    |               |        |         |         |                        |      |

#### Note: Application detail page will be displayed.

| ≡                                                                                                    | < 🙃 🗌 🗖 🗙 |
|----------------------------------------------------------------------------------------------------|-----------|
| K SAP SAP                                                                                                    |           |
| ✓ Approve Reject More ✓                                                                                                    | Exit      |
| Application Type :       BINTANG-BINTANG KEBESARAN DAN PINGAT-PIN       Appl. Date :       05.06.2023         Application ID :       PB       Version :       1       Status :       Pending Approx         Personnel No :       IC No :       IC No :       I | val       |
| ✓ Basic Info ✓ Performance ✓ Unpaid Leaves ✓ Grievances Training                                                                                                    |           |
| Employee Group : Division II Personnel Area : Subarea : Position :                                                                                                    |           |
| Pay Scale Group :     Level :     Est. Salary Scale :       Date of Birth :     Salary (\$):       Age :     Length of Service :                                                                                                    |           |
|                                                                                                    | ~         |

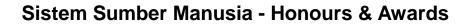

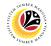

8. Click on **Download Service Record** (Optional).

| ≡                                                                                                    |                                                                  | < 🙃 🗌 🗖 🗙 |
|----------------------------------------------------------------------------------------------------|------------------------------------------------------------------|-----------|
| < SAP                                                                                                    | SAP                                                              |           |
| → Approve Reject More →                                                                                                   |                                                                  | Exit      |
| Application Type : BINTANG-BINTANG KEBESARAN DAN PINGAT-PIN<br>Application ID : PB<br>Personnel No :<br>IC No :<br>Name : | Appl. Date : 05.06.2023<br>Version : 1 Status : Pending Approval | G         |
| Employee Details<br><u> </u>                                                                                              | Download Service Record Training                                 |           |
| Employee Group :                                                                                                    | Subgroup : Division II                                           |           |
| Personnel Area :                                                                                                    | Subarea :                                                        |           |
| Position :                                                                                                    |                                                                  |           |
| Pay Scale Group : Level :                                                                                                 | Est. Salary Scale :                                              |           |
| Date of Birth :                                                                                                    | Salary (\$):                                                     |           |
| Age :                                                                                                    | Length of Service :                                              |           |
|                                                                                                    |                                                                  |           |
|                                                                                                    |                                                                  |           |
|                                                                                                    |                                                                  |           |

9. Navigate to Awards Application Details tab and review Award Date and Award Type.

Note: The Award Date and Award Type suggested by the Department will be displayed in

this section, **JPM Approver** may amend if required.

| < SAP                            |                               |                                                                                                    |                    |    |    |
|----------------------------------|-------------------------------|----------------------------------------------------------------------------------------------------|--------------------|----|----|
|                                  | ·                             | SA                                                                                                    | P                  |    |    |
|                                  | Approve Reject                | More V                                                                                                    |                    |    | Ex |
| <ul> <li>Awards Appl.</li> </ul> |                               | etting ✓ Document Upload ✓ Applic                                                                               | ation History      |    |    |
|                                  |                               | the second second second second second second second second second second second second second second second se |                    |    |    |
|                                  | Joined Date:                  |                                                                                                    | Retirement Date:   | 0  |    |
| Leng                             | th of Service:                | (On 15 July this year)                                                                                          | Contract End Date: |    |    |
| _                                |                               | Ote (On 15 July this year)                                                                                      | Note               |    |    |
| · ·                              | Award Date: 15.07.2023        | ① Award                                                                                                    | i Type: P.K.L      |    |    |
|                                  |                               |                                                                                                    |                    |    |    |
| Bintang-Bintang                  | g Kebesaran/ Pingat-Pingat Ke | hormoton Liston                                                                                                 |                    |    |    |
|                                  |                               |                                                                                                    |                    |    |    |
| Start Date                       | Award Type                    | Description                                                                                                    | ٥                  |    |    |
|                                  |                               |                                                                                                    | ©<br>              | \$ |    |
|                                  | Award Type                    |                                                                                                    |                    |    |    |
| Start Date                       | Award Type                    |                                                                                                    |                    |    |    |
| Start Date                       | Award Type                    |                                                                                                    |                    |    |    |
| Start Date                       | Award Type                    |                                                                                                    |                    |    |    |
| Start Date                       | Award Type                    |                                                                                                    |                    |    |    |
| Start Date                       | Award Type                    |                                                                                                    |                    |    |    |
|                                  | Award Type                    |                                                                                                    |                    |    |    |

Ξ×

C

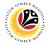

The following steps will show how to amend Award Date and Award Type. Please skip to

Step 16, if no amendment is to be made.

10. Click the Lookup icon on Award Date to change the date.

| = |                 |                              |                                  |                    |   |      |
|---|-----------------|------------------------------|----------------------------------|--------------------|---|------|
|   | < SAP           |                              | s                                | AP                 |   |      |
|   |                 | ✓ Approve Reje               | ct More∨                         |                    |   | Exit |
|   | ✓ Awards Appl.  | Details 🗸 Security           | √etting ✓ Document Upload ✓ Appl | ication History    |   | \$   |
|   |                 |                              |                                  |                    | ^ |      |
|   |                 | Joined Date:                 |                                  | Retirement Date:   | ~ |      |
|   | Leng            | th of Service:               | (On 15 July this year)           | Contract End Date: |   |      |
|   |                 | Age:                         | 10 (On 15 July this year)        |                    |   |      |
|   |                 | Award Date: 15.07.2023       |                                  | rd Type: P.K.L     |   |      |
|   |                 | Award Date.                  |                                  | u type.            |   |      |
|   |                 |                              |                                  |                    |   |      |
|   | Bintang-Bintang | g Kebesaran/ Pingat-Pingat K |                                  |                    |   |      |
|   | Start Date      | Award Type                   | Description                      | 0                  |   |      |
|   |                 |                              |                                  |                    | 0 |      |
|   |                 |                              |                                  |                    | Ť |      |
|   | Remarks :       |                              |                                  |                    |   |      |
|   | (enlarka .      |                              |                                  |                    |   |      |
|   |                 |                              |                                  |                    |   |      |
|   |                 |                              |                                  |                    |   |      |
|   |                 |                              |                                  |                    |   |      |
|   |                 |                              |                                  |                    |   |      |
|   |                 |                              |                                  |                    |   | 0    |
|   |                 |                              |                                  |                    |   |      |
|   |                 |                              |                                  |                    |   |      |

Note: The Calendar page will be displayed.

#### 11. Select preferred Date.

12. Click on the **Tick** button.

|                           |      |        |    |      |      |     |       |    |                               | < |
|---------------------------|------|--------|----|------|------|-----|-------|----|-------------------------------|---|
| < SAP                     |      |        |    |      |      |     |       |    | SAP                           |   |
| ✓ Approv                  | /e R | ≷eject | Мо | ore∨ |      |     |       |    |                               |   |
| Application Type :        | =    |        |    |      |      | Cal | lenda | ır | × Appl. Date : 05.06.2023     |   |
| Application ID :          |      |        |    |      |      |     |       | 11 | : 1 Status : Pending Approval |   |
| Personnel No :            | 15.0 | 06.202 | 23 |      |      |     |       | ~  |                               |   |
| IC No :                   |      |        |    | June | 2023 |     |       |    |                               |   |
| Name :                    |      | Мо     | Tu | We   | Th   | Fr  | Sa    | Su |                               |   |
|                           | 22   | 2 29   | 30 | 31   | 1    | 2   | з     | 4  |                               |   |
| Employee Details          | 23   | 5      | 6  | 7    | 8    | 9   | 10    | 11 | Download Service Record       |   |
| ✓ Basic Info ✓ Performand | 24   | 12     | 13 | 14   | 15   | 16  | 17    | 18 |                               |   |
|                           | 25   | 5 19   | 20 | 21   | 22   | 23  | 24    | 25 |                               |   |
| Employee Group : F        |      |        |    |      |      | 30  | 1     | 2  |                               |   |
| Personnel Area : F        |      |        |    |      | 2023 |     |       |    |                               |   |
| Position : 3              |      | Мо     | Ти |      |      | Fr  | Sa    | Su |                               |   |
| Pay Scale Group : E       | 26   |        |    | 28   |      |     |       |    |                               |   |
| Date of Birth: 1          | 20   | 20     | 27 | 28   | 29   | 30  | 1     | 2  |                               |   |
| Age : 2                   |      |        |    |      |      |     |       |    | 12                            |   |
|                           |      |        |    |      |      |     |       |    | ✓ ×                           |   |
|                           |      |        |    |      |      |     |       |    |                               |   |
|                           |      |        |    |      |      |     |       |    |                               |   |

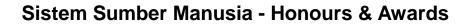

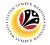

13. Click on **Lookup** icon on **Award Type** to change type.

|                   |                             |                                                                   |       |       | < bo _ | - 🗗  |
|-------------------|-----------------------------|-------------------------------------------------------------------|-------|-------|--------|------|
| < SAP             |                             | SAP                                                               |       |       |        |      |
|                   | V Approve Reject            | More Y                                                            |       |       |        | Exit |
|                   | Age .                       | Length of Service .                                               |       |       |        |      |
|                   |                             |                                                                   |       |       |        |      |
| Awards Appl. D    | Details ✓ Security V        | tting ✓ Document Upload ✓ Application History                     |       |       |        |      |
|                   |                             |                                                                   |       |       |        |      |
| oL                | bined Date:                 | Retirement Date:                                                  |       | × iii |        |      |
| Length            | of Service:                 | (On 15 July this year) Contract End Date:                         |       |       |        |      |
|                   | Age:                        | (On 15 July this year)                                            | 13    |       |        |      |
| * A1              | ward Date: 15.07.2023       | * Award Type: P.K.L                                               | Ø     |       |        |      |
|                   |                             |                                                                   |       |       |        |      |
| Bintang-Bintang K | Kebesaran/ Pingat-Pingat Ke | iormatan History                                                  |       |       |        |      |
| Start Date        | Award Type                  | Description                                                       | 0     |       |        |      |
|                   | D.K.L.T. III                | DARJAH PADUKA KEBERANIAN LAILA TERBILANG YANG AMAT GEMILANG : DAF | C_ALS | ~     |        |      |
|                   |                             |                                                                   |       | ~     |        |      |
| marks :           |                             |                                                                   |       |       |        |      |
| and the real of   |                             |                                                                   |       |       |        |      |
|                   |                             |                                                                   |       |       |        |      |
|                   |                             |                                                                   |       |       |        |      |
|                   |                             |                                                                   |       |       |        |      |

Note: The Award Type page will be displayed.

- 14. Select the preferred Award Type.
- 15. Click on the **Tick** button.

|                                                                                                    |                                                                                                    | < 6 _ 7 |
|----------------------------------------------------------------------------------------------------|----------------------------------------------------------------------------------------------------|---------|
| < SAP                                                                                                    | SAP                                                                                                    |         |
| ✓ Approve                                                                                                    | Reject More ~                                                                                                    | Exit    |
| Application Type :<br>Application ID :<br>Personnel No :<br>IC No :<br>Name :                                                                                                    | Award Text (1) 1 Entry found ×<br>pate : 05.06.2023<br>atus : Pending Approval<br>Award Typ Award Text Award De 14<br>0027 P.K.L PINGAT KERJA LAMA |         |
| Employee Details    Basic Info    Performance   Employee Group :  Personnel Area :  Position :  Position :  Par Souther Composition :  Position :  Par Souther Composition :  Par Souther Composition :  Par South | bd Service Record                                                                                                    |         |
| Pay Scale Group : Date of Birth : Age :                                                                                                    | 1 Entry found                                                                                                    |         |
|                                                                                                    |                                                                                                    |         |

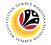

- 16. Review the Involvement and Contribution box under Awards Application Details.
- 17. Navigate to Security Vetting tab.

|                                                                                   | < 6 📃 🗗 🗙 |
|-----------------------------------------------------------------------------------|-----------|
| SAP SAP                                                                           |           |
| Approve Reject More V                                                             | Exit      |
| ✓ Awards Appl. Details ✓ Security Vetting ✓ Document Upload ✓ Application History | ¢         |
|                                                                                   |           |
|                                                                                   |           |
| 16                                                                                |           |
| Involvement and                                                                   |           |
| Contribution:                                                                     |           |
|                                                                                   |           |
|                                                                                   |           |
|                                                                                   |           |
| Remarks :                                                                         |           |
|                                                                                   |           |
|                                                                                   |           |
|                                                                                   | ¢         |
|                                                                                   |           |

Note: Security Vetting tab will be displayed.

- (i) All eight (8) Security Vetting agencies will be displayed.
- (ii) Only the latest application result will be shown along with the Application ID,

Memorandum Date and Valid To date.

- (iii) A blank field means there is no latest result from requested Security Vetting Agencies.
- (iv) JPM Security Vetting Requestor role may request Security Vetting application to any
- of the eight agencies when required via **ZVETREQUEST**.
- (v) JPM Security Vetting role may view the result with attachment (if any) via **ZVETDISPLAY**.

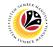

|                   |                                                                                |               |            | > GHQ (1) 240 | Þ E | 1 - 6 | ×   |
|-------------------|--------------------------------------------------------------------------------|---------------|------------|---------------|-----|-------|-----|
| < SAP             |                                                                                | SAP           |            |               |     |       |     |
|                   | ✓ Approve Reject More ✓                                                        |               |            |               |     | Ð     | tit |
| ✓ Awards Appl. De | etails <u>✓ Security Vetting</u> ✓ Document Upload  ✓ Applica                  | ation History |            |               |     |       |     |
|                   | SECURITY VETTING                                                               |               | ÷          |               |     |       |     |
| Application ID    | Agency                                                                         | Result        | Memorandum |               |     |       |     |
| SVMR              | Biro Mencegah Rasuah                                                           | Untraced      | 04.06.20   |               |     |       |     |
| SVKN              | Biro Kawalan Narkotik                                                          | Untraced      | 04.06.20   |               |     |       |     |
| < >               | labatan Keselamatan Dalam Negeri                                               |               |            |               |     |       | ł   |
| Remarks :         |                                                                                |               |            |               |     |       |     |
|                   |                                                                                |               |            |               |     |       |     |
|                   |                                                                                |               |            |               |     |       |     |
|                   |                                                                                |               |            |               |     |       |     |
| Saya              | telah meneliti dan mengesahkan keterangan yang telah diisikan dalam borang ini | i dan dokumen |            |               |     |       |     |
| yang              | disertakan adalah betul dan teratur.                                           |               |            |               |     |       | 0   |
|                   |                                                                                |               |            |               |     |       |     |
|                   |                                                                                |               |            |               |     |       |     |

18. Navigate to **Document Upload** tab to review any attached documents.

| ≡                      |                                                            | < 6   _ 🗗 × |
|------------------------|------------------------------------------------------------|-------------|
| < SAP                  | SAP                                                        |             |
| × /                    | Approve Reject More∨                                       | Exit        |
| ✓ Awards Appl. Details | ✓ Security Vetting ✓ Document Upload ✓ Application History | Ŷ           |
|                        | •                                                          |             |
|                        | ¢                                                          |             |
| Involvement and        |                                                            |             |
| Contribution:          |                                                            |             |
|                        | 0                                                          |             |
|                        | *<br>*                                                     |             |
| Remarks :              |                                                            |             |
|                        |                                                            |             |
|                        |                                                            |             |
|                        |                                                            | 0           |
|                        |                                                            |             |

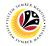

- 19. Select the Attachment to be reviewed and click on Radio button.
- 20. Click on View button.

|                                                                                                | < 🙃 🗌 🗖 🗙 |
|------------------------------------------------------------------------------------------------|-----------|
| < SAP SAP                                                                                      |           |
| ✓ Approve Reject More ✓                                                                        | Exit      |
| V Awards Appl. Details V Security Vetting V Document Upload V Application History              | ¢         |
| 19       Attachment #1: Service_Record_       Attachment #2:       Attachment #3:       Delete |           |
| Remarks :                                                                                      |           |
|                                                                                                | ç         |
|                                                                                                |           |

#### Note: Desktop Save As pop up will displayed.

| ≡    |              |                  |                             |        |        |                | < 🖻 🗌 🗖 🗙 |
|------|--------------|------------------|-----------------------------|--------|--------|----------------|-----------|
| <    | SAP          |                  |                             |        |        | SAP            |           |
|      |              |                  | Save As                     |        | >      | <              | Exit      |
|      | Save in:     | 📜 SAP GUI        | V 01                        | P 🔜    |        |                | A         |
|      | *            | Name             |                             | Status | Date m |                | ~         |
|      | Quick access |                  | No items match your search. |        |        | alary Scale :  |           |
|      |              |                  |                             |        |        | Salary (\$):   |           |
|      | Desktop      |                  |                             |        |        | n of Service : |           |
|      | -            |                  |                             |        |        |                |           |
|      | Libraries    |                  |                             |        |        |                |           |
|      | This PC      |                  |                             |        |        |                |           |
| ✓ Av |              |                  |                             |        |        | cation History |           |
|      | Network      | 0                |                             |        | <>     |                |           |
|      |              | File name:       |                             | $\sim$ | Save   |                |           |
|      |              | Save as type: po | df                          | $\sim$ | Cancel |                |           |
|      |              | Delet            | te View                     |        |        |                |           |
|      |              | Delet            | View                        |        |        |                | _         |
|      |              |                  |                             |        |        |                |           |
|      |              |                  |                             |        |        |                |           |
|      |              |                  |                             |        |        |                | ^         |
|      |              |                  |                             | _      |        |                | v         |
|      |              |                  |                             |        |        |                |           |

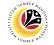

21. Click **Save** button to download the file.

| ≡ | 1              |          |                   | < 6 📃 🗗                                | × |
|---|----------------|----------|-------------------|----------------------------------------|---|
|   | <              | SAP      | SAP               |                                        |   |
|   |                |          | Save As ×         |                                        |   |
|   |                | Save in: | SAP GUI           | Exit                                   |   |
|   | ✓ Aw<br>○<br>○ | Network  | Satar<br>n of Sen | cale :<br>y (\$):<br>vice :<br>History |   |
|   |                |          |                   |                                        |   |

Note: The File has been successfully downloaded.

22. Navigate to Application History tab to check for Application Version, Status and

Remarks from Requestor and Endorsers.

| / Awards Appl. D                      | etails ✓ Security V          | etting 🗸 Document U | Jpload            | ation History                                                 |                             |  |
|---------------------------------------|------------------------------|---------------------|-------------------|---------------------------------------------------------------|-----------------------------|--|
| Date<br>05.06.2023<br>05.06.2023<br>0 | Time<br>10:23:25<br>10:25:10 | User ID             | Version<br>1<br>1 | Application Status<br>Pending Endorsement<br>Pending Approval | <mark>₽ 22</mark><br>♥<br>♥ |  |
|                                       |                              |                     |                   |                                                               | \$                          |  |
| emarks :                              |                              |                     |                   |                                                               |                             |  |

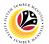

- 22. Tick on the **Declaration Checkbox**.
- 23. Navigate to **Remarks** section and fill in the space provided.
- 24. Click on the **Approve** button to approve the application.

| ≡   |            |                             |                             |                                |                    |         | < 6 🗌 🗖 × |
|-----|------------|-----------------------------|-----------------------------|--------------------------------|--------------------|---------|-----------|
| <   | SAP        | 24                          |                             | SAP                            |                    |         |           |
|     |            | ✓ Approve Reje              | ect More ~                  |                                |                    |         | Exit      |
|     |            |                             |                             |                                |                    |         | \$        |
|     | Date       | Time                        | User ID                     | Version                        | Application Status | Remarks |           |
|     | 05.06.2023 | 10:25:10                    |                             | 1                              | Pending Approval   | ۵       |           |
|     |            |                             |                             |                                |                    |         |           |
|     |            |                             |                             |                                |                    |         |           |
|     |            |                             |                             |                                |                    |         |           |
|     |            |                             |                             |                                |                    | 0       |           |
|     |            |                             |                             |                                |                    | ¥       |           |
|     |            |                             |                             |                                |                    |         |           |
|     |            |                             |                             |                                |                    | 23      |           |
| Rei | marks :    |                             |                             |                                |                    |         |           |
|     |            |                             |                             |                                |                    |         |           |
|     |            |                             |                             |                                |                    |         |           |
|     |            |                             |                             |                                |                    |         |           |
|     | 22         |                             |                             |                                |                    |         |           |
|     | Say        | a telah meneliti dan meng   | esahkan keterangan yang tel | ah diisikan dalam borang ini d | an dokumen         |         |           |
|     | yanı       | g disertakan adalah betul ( | dan teratur.                |                                |                    |         | 0         |
|     |            |                             |                             |                                |                    |         |           |
|     |            |                             |                             |                                |                    |         |           |

#### Outcome: The Application has successfully been approved.

| _ | ~                 | 0 63    | More ~                                                                                                    |                                                                                                    |        |       |         |             | E |
|---|-------------------|---------|----------------------------------------------------------------------------------------------------|----------------------------------------------------------------------------------------------------|--------|-------|---------|-------------|---|
|   |                   |         |                                                                                                    |                                                                                                    |        |       |         |             |   |
|   | Application ID    | Version | Application Status                                                                                                    | Personnel No.                                                                                                    | IC No. | Name  | Subarea | Empl. Group |   |
|   | PB                | 1       |                                                                                                    | and the second second se | 1000   | 100 B | SA01    | Permanent   |   |
|   | PB                | 1       | ALC: NOTE: NOTE: N |                                                                                                    |        |       | SA01    | Permanent   |   |
|   | PB                | 1       |                                                                                                    |                                                                                                    |        |       | SA10    | Permanent   |   |
|   | PB                | 1       |                                                                                                    |                                                                                                    |        |       | SA01    | Permanent   |   |
| • | PB                | 1       | Approved                                                                                                    |                                                                                                    |        |       | SA01    | Permanent   |   |
|   | PB                | 1       | 1 C                                                                                                    |                                                                                                    |        |       | SA01    | Permanent   |   |
|   | PB                | 1       |                                                                                                    |                                                                                                    |        |       | SA01    | Permanent   |   |
|   | PB                | 1       |                                                                                                    |                                                                                                    |        |       | SA01    | Permanent   |   |
|   | PB                | 1       |                                                                                                    |                                                                                                    |        |       | SA01    | Permanent   |   |
|   | PB                | 1       |                                                                                                    |                                                                                                    |        |       | SA10    | Permanent   |   |
|   | PB                | 1       |                                                                                                    |                                                                                                    |        |       | SA01    | Permanent   |   |
|   | PB                | 1       |                                                                                                    |                                                                                                    |        |       | SA10    | Permanent   |   |
|   | PB                | 1       |                                                                                                    |                                                                                                    |        |       | SA01    | Permanent   |   |
|   | PB                | 1       |                                                                                                    |                                                                                                    |        |       | SA10    | Permanent   |   |
|   | PB                | 1       |                                                                                                    |                                                                                                    |        |       | SA01    | Permanent   |   |
|   | $\langle \rangle$ |         |                                                                                                    |                                                                                                    |        |       |         |             |   |
|   |                   |         |                                                                                                    |                                                                                                    |        |       |         |             |   |

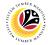

|                    | Backend User |
|--------------------|--------------|
| REJECT APPLICATION | JPM          |

Log into SAP GUI (Back End) and proceed with the following steps.

1. Enter **ZEMOVADM** in the search bar.

| ≡                           |                                 | <          | 6   | - 6 | 5 × |
|-----------------------------|---------------------------------|------------|-----|-----|-----|
|                             | SAP Easy Access - User Menu for |            |     |     |     |
| ZEMOVADM 🗸 🗷 🖻 🛃 📩 🗚 More 🗸 |                                 | <b>a</b> a | t 7 | Ð   | xit |
| Favorites User Menu for     |                                 |            |     |     |     |
|                             |                                 |            |     |     |     |
|                             |                                 |            |     |     |     |
|                             |                                 |            |     |     |     |
|                             |                                 |            |     |     |     |
|                             |                                 |            |     |     |     |
|                             |                                 |            |     |     |     |
|                             |                                 |            |     |     |     |
|                             |                                 |            |     |     |     |
|                             |                                 |            |     |     |     |
|                             |                                 |            |     |     |     |

#### Note: Employee Movement Menu page will be displayed.

| ≡                                                 | < bi                                                 | _ 🖻 × |
|---------------------------------------------------|------------------------------------------------------|-------|
| < SAP Em                                          | nployee Movement Menu                                |       |
| ✓ More ✓                                          |                                                      | Exit  |
| Requestors Application Type:                      | Endorsers/Approvers Application Type:                |       |
| Melanjutkan Tempoh Percubaan<br>Penetapan Jawatan |                                                      |       |
| Pemindahan                                        | Pemindahan                                           |       |
|                                                   | Bintang-Bintang Kebesaran / Pingat-Pingat Kehormatan |       |
|                                                   |                                                      |       |
|                                                   |                                                      |       |
|                                                   |                                                      |       |
|                                                   |                                                      |       |
|                                                   |                                                      |       |
|                                                   |                                                      |       |
|                                                   |                                                      |       |
|                                                   |                                                      |       |
|                                                   |                                                      |       |

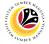

2.Under Endorsers / Approvers, click on the Bintang-Bintang Kebesaran / Pingat-Pingat

#### Kehormatan.

| < <b>SAP</b> E               | mployee Movement Menu                                |
|------------------------------|------------------------------------------------------|
| ✓ More ✓                     | Exit                                                 |
| [Requestors ]                | Endorsers/Approvers                                  |
| Application Type:            | Application Type:                                    |
| Melanjutkan Tempoh Percubaan |                                                      |
| Penetapan Jawatan            |                                                      |
| Pemindahan                   | Pemindahan 2                                         |
|                              | Bintang-Bintang Kebesaran / Pingat-Pingat Kehormatan |
|                              |                                                      |
|                              |                                                      |
|                              |                                                      |
|                              |                                                      |
|                              |                                                      |
|                              |                                                      |
|                              |                                                      |
|                              |                                                      |
|                              |                                                      |
|                              |                                                      |
|                              |                                                      |
|                              |                                                      |

Note: Employee Movement Application Type Selection page will be displayed.

| =                                                   | < 6   _ 🗗 × |
|-----------------------------------------------------|-------------|
| C SAP Employee Movement Application Type Selection  |             |
| ✓ 🖫 Save as Variant More ✓                          | Exit        |
| * Personnel Area :                                  |             |
|                                                     |             |
|                                                     |             |
| (0) Fill out all required entry fields View details | Execute     |

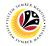

- 3. Enter **Personnel Area**.
- 4. Enter Personnel Subarea (Optional).
- 5. Click on **Execute** button.

|                                                                                                    | <                                            | 6 _ 🗗 ×      |
|----------------------------------------------------------------------------------------------------|----------------------------------------------|--------------|
| K SAP                                                                                                    | Employee Movement Application Type Selection |              |
| Save as Variant Mo                                                                                           | re∨                                          | Exit         |
| * Personnel Area :<br>Personnel Subarea :<br>Employee Group :<br>Employee Subgroup :<br>Application Status : | <ul> <li>☑ 3</li> <li>4</li> </ul>           |              |
| Application ID :                                                                                             |                                              |              |
|                                                                                                    |                                              |              |
| Fill out all required entry fields View details                                                              |                                              | 5<br>Execute |
|                                                                                                    |                                              | Execute      |

#### Note: Application List page will be displayed.

| ~              | 69      | More ~              |               |        |      |         |                                                                                                    | E |
|----------------|---------|---------------------|---------------|--------|------|---------|----------------------------------------------------------------------------------------------------|---|
|                |         |                     |               |        |      |         |                                                                                                    |   |
| Application ID | Version | Application Status  | Personnel No. | IC No. | Name | Subarea | Empl. Group                                                                                                    | E |
| РВ             | ]1      | Reworked to Admin   |               |        |      | SA      |                                                                                                    | C |
| PB             | 1       | Pending Endorsement |               |        |      | SA      |                                                                                                    | D |
| PB             | 1       | Approved            |               |        |      | SA      |                                                                                                    | D |
| PB             | 1       | Approved            |               |        |      | SA      |                                                                                                    | D |
| PB             | 2       | Approved            |               |        |      | SA      |                                                                                                    | D |
| PB             | 1       | Approved            |               |        |      | SA      |                                                                                                    | D |
| PE             | 1       | Withdrawn           |               |        |      | SA      |                                                                                                    | D |
| PB             | 1       | Rejected            |               |        |      | SA      |                                                                                                    | D |
| PB             | 1       | Withdrawn           |               |        |      | SA      |                                                                                                    | D |
| PB             | 1       | Pending Approval    |               |        |      | SA      |                                                                                                    | D |
| PB             | 1       | Rejected            |               |        |      | SA      |                                                                                                    | D |
| PB             | 1       | Pending Endorsement |               |        |      | SA      |                                                                                                    | D |
| PB             | 1       | Pending Endorsement |               |        |      | SA      |                                                                                                    | D |
| PB             | 1       | Pending Approval    |               |        |      | SA      | -                                                                                                    | D |
| PB             | 1       | Approved            |               |        |      | SA      | and the second second s | D |

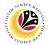

- 6. Select application with 'Pending Approval' status and click on Radio button.
- 7. Click on the **Change** icon.

Note: JPM Approver only can review application with status Pending Approval.

|   |                   | 66      | More 🗸             |               |        |      |         |             | Exit |
|---|-------------------|---------|--------------------|---------------|--------|------|---------|-------------|------|
| 6 | Application ID    | Version | Application Status | Personnel No. | IC No. | Name | Subarea | Empl. Group | Em   |
|   | РВ                | 1       | Pending Approval   |               |        |      | SA      | Permanent   | Di   |
| _ | PB                | 1       |                    |               |        |      | SA      | Permanent   | Di   |
|   | PB                | 1       |                    |               |        |      | SA      | Permanent   | Di   |
|   | PB                | 1       |                    |               |        |      | SA      | Permanent   | Di   |
|   | PB                | 1       |                    |               |        |      | SA      | Permanent   | Di   |
|   | PB                | 1       |                    |               |        |      | SA      | Permanent   | Di   |
|   | PB                | 1       |                    |               |        |      | SA      | Permanent   | Di   |
|   | PB                | 1       |                    |               |        |      | SA      | Permanent   | Di   |
|   |                   |         |                    |               |        |      |         |             |      |
|   |                   |         |                    |               |        |      |         |             |      |
|   |                   |         |                    |               |        |      |         |             |      |
|   |                   |         |                    |               |        |      |         |             |      |
|   |                   |         |                    |               |        |      |         |             |      |
|   |                   |         |                    |               |        |      |         |             |      |
|   | $\langle \rangle$ |         |                    |               |        |      |         |             |      |

#### Note: Application detail page will be displayed.

| ≡                                                                                                    | < 🙃 🗌 🗖 🗙 |
|----------------------------------------------------------------------------------------------------|-----------|
| K SAP SAP                                                                                                    |           |
| ✓ Approve Reject More ✓                                                                                                    | Exit      |
| Application Type :       BINTANG-BINTANG KEBESARAN DAN PINGAT-PIN       Appl. Date :       05.06.2023         Application ID :       PB       Version :       1       Status :       Pending Approx         Personnel No :       IC No :       IC No :       I | val       |
| ✓ Basic Info ✓ Performance ✓ Unpaid Leaves ✓ Grievances Training                                                                                                    |           |
| Employee Group : Division II Personnel Area : Subarea : Position :                                                                                                    |           |
| Pay Scale Group :     Level :     Est. Salary Scale :       Date of Birth :     Salary (\$):       Age :     Length of Service :                                                                                                    |           |
|                                                                                                    | ~         |

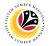

- 8. Navigate to Remarks section and fill in the space provided.
- 9. Tick on the declaration **Checkbox**.
- 10. Click on the **Reject** button to reject the application.

|      |            |                            |                          |                                |                    |         | < | 6 - | - 8 > |
|------|------------|----------------------------|--------------------------|--------------------------------|--------------------|---------|---|-----|-------|
| <    | SAP        | 10                         |                          | SAP                            |                    |         |   |     |       |
|      |            | ✓ Approve Reject           | . More ∽                 |                                |                    |         |   |     | Exit  |
|      |            |                            |                          |                                |                    |         |   |     |       |
|      | Date       | Time                       | User ID                  | Version                        | Application Status | Remarks |   |     |       |
|      | 05.06.2023 | 10:25:10                   |                          | 1                              | Pending Approval   | ≎       |   |     |       |
|      |            |                            |                          |                                |                    |         |   |     |       |
|      |            |                            |                          |                                |                    | v       |   |     |       |
| Rema | irks :     |                            |                          |                                |                    | 8       |   |     |       |
|      |            |                            |                          |                                |                    |         |   |     |       |
|      |            |                            |                          |                                |                    |         |   |     |       |
|      | 9          |                            |                          |                                |                    |         |   |     |       |
|      |            | elah meneliti dan menges   | ahkan keterangan yang te | ah diisikan dalam borang ini d | an dokumen         |         |   |     |       |
|      |            | isertakan adalah betul da  |                          |                                |                    |         |   |     |       |
|      | yung u     | isertantan daatan setat de | in constant.             |                                |                    |         |   |     |       |
|      |            |                            |                          |                                |                    |         |   |     |       |

Outcome: The Application has successfully been rejected.

|   |                |         |                                                                                                    |               |        |      |         |             | E |
|---|----------------|---------|----------------------------------------------------------------------------------------------------|---------------|--------|------|---------|-------------|---|
|   | Application ID | Version | Application Status                                                                                                    | Personnel No. | IC No. | Name | Subarea | Empl. Group | E |
|   | PB             | 1       |                                                                                                    |               |        |      | SA01    | Permanent   | 1 |
| • | PB2300000019   | 1       | Rejected                                                                                                    |               |        |      | SA01    | Permanent   | 1 |
|   | PB             | 1       |                                                                                                    |               |        |      | SA10    | Permanent   | 1 |
|   | PB             | 1       |                                                                                                    |               |        |      | SA01    | Permanent   | 1 |
|   | PB             | 1       | and the second second s |               |        |      | SA01    | Permanent   | 1 |
|   | PB             | 1       |                                                                                                    |               |        |      | SA01    | Permanent   | ( |
|   | PB             | 1       |                                                                                                    |               |        |      | SA01    | Permanent   | ( |
|   | PB             | 1       |                                                                                                    |               |        |      | SA01    | Permanent   | 0 |
|   | PB             | 1       |                                                                                                    |               |        |      | SA01    | Permanent   | ( |
|   | PB             | 1       |                                                                                                    |               |        |      | SA10    | Permanent   | ( |
|   | PB             | 1       |                                                                                                    |               |        |      | SA01    | Permanent   | ( |
|   | PB             | 1       |                                                                                                    |               |        |      | SA10    | Permanent   | 0 |
|   | PB             | 1       |                                                                                                    |               |        |      | SA01    | Permanent   | C |
|   | PB             | 1       |                                                                                                    |               |        |      | SA10    | Permanent   | 0 |
|   | PB             | 1       |                                                                                                    |               |        |      | SA01    | Permanent   | 1 |

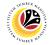

GENERATE REPORT Backend User
JPM

Log into SAP GUI (Back End) and proceed with the following steps.

1. Enter **ZPA\_007** in the search bar.

| 🗮 Menu Edit Eavorites Extras System Help              | > | GHQ (1) 240 | ► | £                                   | _ | <b>-</b> × |
|-------------------------------------------------------|---|-------------|---|-------------------------------------|---|------------|
| SAP SAP Easy Access                                   |   |             |   |                                     |   |            |
|                                                       |   |             |   |                                     |   |            |
| ZPA_007 🗸 🗷 🕼 Other menu 😕 🌈 V 🔨 🗷 Create role More 🗸 |   |             | Q | $\mathbf{Q}^{\!+}_{\!\!\mathbf{c}}$ | đ | Exit       |
| >[] Favorites]                                        |   |             |   |                                     |   |            |
| V T SAP Menu                                          |   |             |   |                                     |   |            |
| > 🗋 Connector for Multi-Bank Connectivity             |   |             |   |                                     |   |            |
| > 🗅 Office                                            |   |             |   |                                     |   |            |
| Cross-Application Components                          |   |             |   |                                     |   |            |
| > 🗅 Logistics                                         |   |             |   |                                     |   |            |
| > 🗅 Accounting                                        |   |             |   |                                     |   |            |
| > 🗋 Human Resources                                   |   |             |   |                                     |   |            |
| > 🗋 Information Systems                               |   |             |   |                                     |   |            |
| > 🗅 Service                                           |   |             |   |                                     |   |            |
| > 🗋 Tools                                             |   |             |   |                                     |   |            |
| > 🗅 WebClient UI Framework                            |   |             |   |                                     |   |            |
|                                                       |   |             |   |                                     |   |            |
|                                                       |   |             |   |                                     |   |            |
|                                                       |   |             |   |                                     |   |            |
|                                                       |   |             |   |                                     |   |            |
|                                                       |   |             |   |                                     |   |            |
|                                                       |   |             |   |                                     |   |            |
|                                                       |   |             |   |                                     |   |            |
|                                                       |   |             |   |                                     |   |            |
|                                                       |   |             | _ | _                                   | _ |            |
|                                                       |   |             |   |                                     |   |            |

#### Note: Honours and Awards Request Report page will be displayed.

| ≡ Program Edit Goto System Help                                                   |                                 | > | GHQ (1) 240 | ▶ 🗗 | _ 🗗 ×   |
|-----------------------------------------------------------------------------------|---------------------------------|---|-------------|-----|---------|
| К БАР Но                                                                          | nours and Awards Request Report |   |             |     |         |
| ✓ □ Save as Variant More ✓                                                        |                                 |   |             |     | Exit    |
| Honours and Awards Application Request Report                                     |                                 |   |             |     |         |
| *Application Date From: []C<br>*Personnel Area:<br>*Personnel Subarea:<br>Status: | to:                             |   |             |     |         |
|                                                                                   |                                 |   |             |     |         |
|                                                                                   |                                 |   |             |     |         |
|                                                                                   |                                 |   |             |     |         |
|                                                                                   |                                 |   |             |     |         |
|                                                                                   |                                 |   |             |     | Execute |

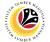

2. Navigate to Application Date From and click on Lookup icon.

| 🗮 Program Edit Goto System Help                 |                                   | > | GHQ (1) 240 | ▶ 🔂 | _ 🗗 ×   |
|-------------------------------------------------|-----------------------------------|---|-------------|-----|---------|
| < SAP                                           | Honours and Awards Request Report |   |             |     |         |
| V 図 Save as Variant More >>                     |                                   |   |             |     | Exit    |
| Honours and Awards Application Request Report 2 |                                   |   |             |     |         |
| *Application Date From:                         | to:                               |   |             |     |         |
| * Personnel Area:                               |                                   |   |             |     |         |
| *Personnel Subarea:                             |                                   |   |             |     |         |
| Status:                                         |                                   |   |             |     |         |
|                                                 |                                   |   |             |     |         |
|                                                 |                                   |   |             |     |         |
|                                                 |                                   |   |             |     |         |
|                                                 |                                   |   |             |     |         |
|                                                 |                                   |   |             |     |         |
|                                                 |                                   |   |             |     |         |
|                                                 |                                   |   |             |     |         |
|                                                 |                                   |   |             |     |         |
|                                                 |                                   |   |             |     |         |
|                                                 |                                   |   |             |     | Execute |
|                                                 |                                   |   |             |     |         |

3. Select preferred **Date** and click on **Tick** button.

| <u> </u>                 | Syster | n H      | lelp    |    |            |     |      |      |          |                                   | > | • • | GHQ (1) 2 | 40 | ► | ß | _ | $\exists \times$ |
|--------------------------|--------|----------|---------|----|------------|-----|------|------|----------|-----------------------------------|---|-----|-----------|----|---|---|---|------------------|
| < SAP                    |        |          |         |    |            |     |      |      |          | Honours and Awards Request Report |   |     |           |    |   |   |   |                  |
|                          | Save   | as Va    | ariant. |    | More       | e V |      |      |          |                                   |   |     |           |    |   |   |   | Exit             |
| Honours and Awards Appli | ≡      |          |         |    |            | С   | alen | ndar |          | ×                                 |   |     |           |    |   |   |   |                  |
| *Appl                    | 16.0   | 06.202   | 23      |    |            |     |      | -    | <u>-</u> |                                   |   |     |           |    |   |   |   |                  |
| * F                      |        | 29       |         | 31 | 1          | 2   | 3    | 4    | Ŷ        |                                   |   |     |           |    |   |   |   |                  |
|                          |        | МО       |         |    | 2023<br>TH |     | SΔ   | SU   |          |                                   |   |     |           |    |   |   |   |                  |
|                          | 22     | 29       |         |    | 1          |     |      |      |          |                                   |   |     |           |    |   |   |   |                  |
|                          | 23     | 5        | 6       | 7  | 8          | 9   | 10   | 11   |          |                                   |   |     |           |    |   |   |   |                  |
|                          | 24     | 12       | 13      | 14 | 15         | 16  | 17   | 18   | l        |                                   |   |     |           |    |   |   |   |                  |
|                          | 25     |          |         |    | 22         |     |      |      |          |                                   |   |     |           |    |   |   |   |                  |
|                          | 26     | 26       |         |    |            |     | 1    | 2    |          |                                   |   |     |           |    |   |   |   |                  |
|                          |        |          |         |    | 2023       |     |      |      |          |                                   |   |     |           |    |   |   |   |                  |
|                          | 26     | MO<br>26 |         |    | TH         |     |      |      |          |                                   |   |     |           |    |   |   |   |                  |
|                          | 20     | 20       | 21      | 28 | 29         | 30  | 1    | 2    | ¢        |                                   |   |     |           |    |   |   |   |                  |
|                          |        |          |         |    |            |     |      |      |          | 3                                 |   |     |           |    |   |   |   |                  |
|                          |        |          |         |    |            |     |      |      |          | ✓ 🛛                               |   |     |           |    |   |   |   | Execute          |

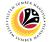

4. Navigate to Application Date to and click on Lookup icon.

| Edit Goto System Help > GHQ (1) 240 🕨 💁                                                  | _ = ×   |
|------------------------------------------------------------------------------------------|---------|
| K SAP Honours and Awards Request Report                                                  |         |
| ✓ 🖫 Save as Variant More ✓                                                               | Exit    |
| Honours and Awards Application Request Report 4                                          |         |
| *Application Date From: 01.06.2023<br>*Personnel Area:<br>*Personnel Subarea:<br>Status: |         |
|                                                                                          | Execute |

5. Select preferred **Date** and click on **Tick** button.

| <u> </u>                 | System   | H ۱     | lelp    |         |         |         |         |        |            |        |        | > GHQ (1) 240 🖹 🖻 📥 | ∃ ×     |
|--------------------------|----------|---------|---------|---------|---------|---------|---------|--------|------------|--------|--------|---------------------|---------|
| < SAP                    |          |         |         |         |         |         |         |        | Honours an | nd Awa | ards R | Request Report      |         |
|                          | Save     | as Va   | ariant  |         | More    | e V     |         |        |            |        |        |                     | Exit    |
| Honours and Awards Appli |          | _       |         | -       |         | -       | Calen   | dor    |            |        | ×      |                     |         |
| *Appl                    | =        |         |         |         |         |         | ater    | luar   |            |        | ^      |                     |         |
| * .                      | 30.0     | 6.202   | 23      |         |         |         |         |        |            |        |        |                     |         |
|                          |          |         |         |         | TH      |         |         |        | Ŷ          |        |        |                     |         |
|                          | 22       | 29<br>5 | 30<br>6 | 31      | 1       | 2<br>9  | 3<br>10 |        |            |        |        |                     |         |
|                          |          |         | -       | ,<br>14 | 15      |         |         |        |            |        |        |                     |         |
|                          | 25       | 19      | 20      | 21      | 22      | 23      | 24      | 25     |            |        |        |                     |         |
|                          | 26       | 26      | 27      | 28      | 29      | 30      | 1       | 2      | 1 - C      |        |        |                     |         |
|                          |          |         |         | July    | 2023    |         |         |        |            |        |        |                     |         |
|                          |          |         |         |         | TH      |         |         |        |            |        |        |                     |         |
|                          | 26<br>27 | 26<br>3 | 27      | 28<br>5 | 29<br>6 | 30<br>7 |         | 2<br>9 |            |        |        |                     |         |
|                          |          |         |         |         | 13      |         |         |        | ^          |        |        |                     |         |
|                          |          |         |         |         |         |         |         |        | Ç          | 5      |        |                     |         |
|                          |          |         |         |         |         |         |         |        |            |        | ×      |                     | Execute |

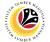

6. Navigate to Personnel Area and click on Lookup icon.

| 🚍 <u>P</u> rogram <u>E</u> dit <u>G</u> oto System <u>H</u> elp                              |                                   | > | GHQ (1) 240 | ⊳ <b>£</b> | _ 🗗 ×   |
|----------------------------------------------------------------------------------------------|-----------------------------------|---|-------------|------------|---------|
| < SAP                                                                                        | Honours and Awards Request Report |   |             |            |         |
| Save as Variant More V                                                                       |                                   |   |             |            | Exit    |
| Honours and Awards Application Request Report                                                |                                   |   |             |            |         |
| *Application Date From: 01.06.2023<br>* Personnel Area: 6<br>* Personnel Subarea:<br>Status: | to: 30.06.2023                    |   |             |            |         |
|                                                                                              |                                   |   |             |            |         |
|                                                                                              |                                   |   |             |            |         |
|                                                                                              |                                   |   |             |            | Execute |

- 7. Select Personnel Area.
- 8. Click on **Tick** button.

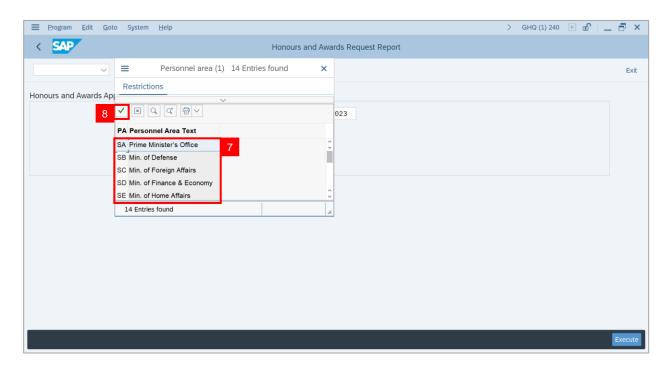

9. Navigate to Personnel Subarea and click on Lookup icon.

| 🗮 Program Edit Goto System Help                                                               |                                   | > | GHQ (1) 240 | ▶ @ | _ 8 ×   |
|-----------------------------------------------------------------------------------------------|-----------------------------------|---|-------------|-----|---------|
| < SAP                                                                                         | Honours and Awards Request Report |   |             |     |         |
| Save as Variant More 🗸                                                                        |                                   |   |             |     | Exit    |
| Honours and Awards Application Request Report                                                 |                                   |   |             |     |         |
| *Application Date From: 01.06.2023<br>*Personnel Area: SA<br>*Personnel Subarea: 9<br>Status: | to: 30.06.2023                    |   |             |     |         |
|                                                                                               |                                   |   |             |     | Execute |

10. Select Personnel Area.

#### 11. Click on **Tick** button.

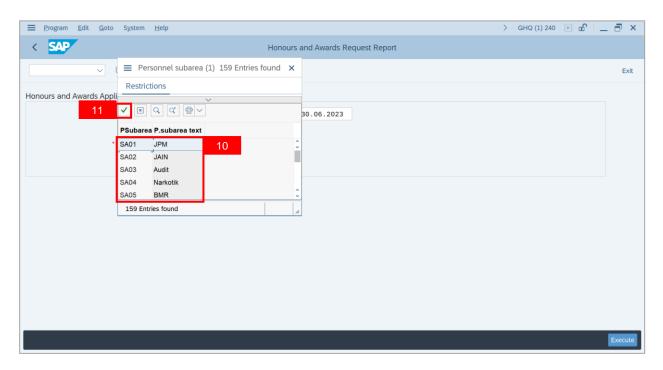

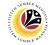

#### 12. Click on **Execute** button.

| 🗮 Program Edit Goto System Help                                                                  |                                   | > | GHQ (1) 240 | ▶ 🗠 | _ 8 ×   |
|--------------------------------------------------------------------------------------------------|-----------------------------------|---|-------------|-----|---------|
| < SAP                                                                                            | Honours and Awards Request Report |   |             |     |         |
| $\checkmark$ $\square$ Save as Variant More $\checkmark$                                         |                                   |   |             |     | Exit    |
| Honours and Awards Application Request Report                                                    |                                   |   |             |     |         |
| *Application Date From: 01.06.2023<br>*Personnel Area: 5A<br>*Personnel Subarea: 5A01<br>Status: | to: 30.06.2023                    |   |             |     |         |
|                                                                                                  |                                   |   |             |     | 12      |
|                                                                                                  |                                   |   |             |     | Execute |

Note: Honours and Awards Report page will be displayed.

13. Click on Microsoft Excel icon to extract Honours and Awards Report in Excel format.

| РВ РІ |             |                     | 13<br>13         | F) 🛛       | 🌐 i    |        |  |      |          |      |
|-------|-------------|---------------------|------------------|------------|--------|--------|--|------|----------|------|
| РВ РІ |             | Application Clature |                  |            |        | More ~ |  | Q    | ę        | Exit |
| PB PI |             | Application Status  | Application Date | Person No. | ID No. | Name   |  | Pers | sonnel A | Nr P |
| РВ Р  | B230000006  | Pending Endorseme   | 01.06.2023       |            |        |        |  | SA   |          | Ρ    |
|       | B230000008  | Pending Endorseme   | 04.06.2023       |            |        |        |  | SA   |          | P    |
| PB PI | B230000010  | Approved            | 05.06.2023       |            |        |        |  | SA   |          | Р    |
| PB PI | B230000012  | Pending Approval    | 05.06.2023       |            |        |        |  | SA   |          | Ρ    |
| PB PI | B230000013  | Pending Endorseme   | 05.06.2023       |            |        |        |  | SA   |          | Ρ    |
| PB PI | B230000014  | Pending Endorseme   | 05.06.2023       |            |        |        |  | SA   |          | P    |
| PB PI | B230000015  | Rejected            | 05.06.2023       |            |        |        |  | SA   |          | P    |
| PB PI | B230000016  | Approved            | 05.06.2023       |            |        |        |  | SA   |          | Ρ    |
| PB PI | B230000017  | Withdrawn           | 05.06.2023       |            |        |        |  | SA   |          | P    |
| PB PI | B230000019  | Rejected            | 06.06.2023       |            |        | _      |  | SA   |          | P    |
| PB PI | B230000020  | Withdrawn           | 06.06.2023       |            |        |        |  | SA   |          | Ρ    |
| РВ РІ | B230000021  | Approved            | 07.06.2023       |            |        |        |  | SA   |          | Ρ    |
| PB PI | B230000022  | Approved            | 07.06.2023       |            |        |        |  | SA   |          | Ρ    |
| PB PI | B230000023  | Approved            | 07.06.2023       |            |        |        |  | SA   |          | P    |
| РВ РІ | B230000024  | Approved            | 07.06.2023       |            |        |        |  | SA   |          | Ρ    |
| PB PI | B230000025  | Pending Endorseme   | 09.06.2023       |            |        |        |  | SA   |          | Ρ    |
| ים חר | B3300000026 |                     | 10.00.0000       |            |        |        |  | C.4  |          | \$   |

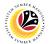

Outcome: Honours and Awards Report will be displayed.

| AutoSav                                                                                                    | • 👓 🖪 🦻                                                                                                    | ~ C <sup>i</sup> ~ <del>⊽</del> Works                                                                                                    | heet in ALV (1) - Com                                                                                                    | oatibility Mod | e                 | € Search   | 1                           |                  | Abdul Azim Haji A | Abd. Rahman 횑                                                                                                    | <i>lä</i> 🖽                                                                                                    |                                                                                                    | 0                                                                                                    |   |
|----------------------------------------------------------------------------------------------------|----------------------------------------------------------------------------------------------------|----------------------------------------------------------------------------------------------------|----------------------------------------------------------------------------------------------------|----------------|-------------------|------------|-----------------------------|------------------|-------------------|----------------------------------------------------------------------------------------------------|----------------------------------------------------------------------------------------------------|----------------------------------------------------------------------------------------------------|----------------------------------------------------------------------------------------------------|---|
| File                                                                                                    | Home Insert                                                                                                    | Page Layout Fo                                                                                                    | ormulas Data                                                                                                    | Review         | view A            | utomate    | Help                        |                  |                   |                                                                                                    | 🖵 Com                                                                                                    | ments                                                                                                    | 🖻 Share                                                                                                    | ` |
| Paste                                                                                                    |                                                                                                    |                                                                                                    |                                                                                                    |                | General<br>\$ ~ % | • €00 .000 | Conditional<br>Formatting ~ | Table Y Styles Y | Delete ×          | Sort & Find &<br>Filter * Select                                                                                                    | • Data                                                                                                    | Sensitivity                                                                                                    |                                                                                                    |   |
| Clipboard                                                                                                    |                                                                                                    | Font E                                                                                                    | Alignment                                                                                                    | D.             | Num               | ber 🖪      |                             | Styles           | Cells             | Editing                                                                                                    | Analysis                                                                                                    | Sensitivity                                                                                                    |                                                                                                    |   |
| 1                                                                                                    | - I X                                                                                                    | $\checkmark f_x$                                                                                                    |                                                                                                    |                |                   |            |                             |                  |                   |                                                                                                    |                                                                                                    |                                                                                                    |                                                                                                    |   |
| A                                                                                                    | В                                                                                                    | С                                                                                                    | D                                                                                                    | E              | F                 |            |                             | G                |                   | н                                                                                                    | 1                                                                                                    |                                                                                                    |                                                                                                    |   |
| PB           PB           PB | PE330000006           PE330000006           PE330000010           PE30000011           PE30000013           PE30000016           PE30000016           PE30000017           PE30000018           PE30000019           PE30000019           PE300000019           PE30000021           PE30000022           PE30000023           PE30000024           PE30000025           PE30000026 | Pending Endorsem<br>Pending Aporoval<br>Pending Aporoval<br>Pending Endorsem<br>Pending Endorsem<br>Rejected<br>Approved<br>Withdrawn<br>Rejected<br>Withdrawn<br>Approved<br>Approved<br>Approved<br>Pending Endorsem<br>Pending Endorsem | 06/01/2023<br>06/04/2023<br>06/05/2023<br>06/05/2023<br>06/05/2023<br>06/05/2023<br>06/05/2023<br>06/05/2023<br>06/05/2023<br>06/05/2023<br>06/05/2023<br>06/05/2023<br>06/06/2023<br>06/07/2023<br>06/07/2023<br>06/07/2023<br>06/07/2023<br>06/07/2023 |                |                   |            | ĺ                           |                  |                   | SA         SA           SA         SA           SA         SA | Prime Minister<br>Prime Minister<br>Prime Minister<br>Prime Minister<br>Prime Minister<br>Prime Minister<br>Prime Minister<br>Prime Minister<br>Prime Minister<br>Prime Minister<br>Prime Minister<br>Prime Minister<br>Prime Minister<br>Prime Minister<br>Prime Minister | s Office<br>s Office<br>s Office<br>s Office<br>s Office<br>s Office<br>s Office<br>s Office<br>s Office<br>s Office<br>s Office<br>s Office<br>s Office<br>s Office<br>s Office<br>s Office<br>s Office<br>s Office<br>s Office | SA01           SA01           SA01 |   |
| •                                                                                                    | Format Head                                                                                                    | der Pivot Sub1                                                                                                    | Sub2   Sub3   Sub4                                                                                                    | Sub5           | Sub6   Su         | b7 Sub8    | Sub9 Sub*                   | 🕂 : 🖣            |                   |                                                                                                    |                                                                                                    |                                                                                                    |                                                                                                    |   |